## **[killer-antiplagiat.ru](https://killer-antiplagiat.ru/)**

## **Результаты бесплатной проверки**

Дата и время: 11.12.2023 10:06:11

Уникальность: 47,47

Заимствования: 52,53

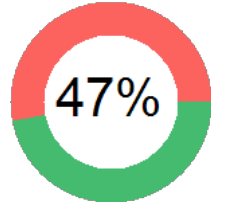

## **Уважаемый пользователь!**

**Обращаем ваше внимание, что система Антиплагиат Киллер отвечает на вопрос, является тот или иной фрагмент текста заимствованным или нет. Ответ на вопрос, является ли заимствованный фрагмент именно плагиатом, а не законной цитатой, система оставляет на ваше усмотрение.**

У вашего текста низкая оригинальность.

Настоятельно рекомендуем проверить текст в преподавательский системе Антиплагиат ВУЗ. Именно ее используют в вузах для проверки студенческих работ. Также рекомендуем повысить уникальность текста на нашем сайте. Это займет не более 5 минут.

**Проверить [уникальность](https://killer-antiplagiat.ru/proverit-unikalnost-teksta-onlajn) Повысить [уникальность](https://killer-antiplagiat.ru/povysit-unikalnost-teksta-onlajn) Повысить 2 стр [бесплатно](https://killer-antiplagiat.ru/povysit-unikalnost-teksta-onlajn-besplatno)**

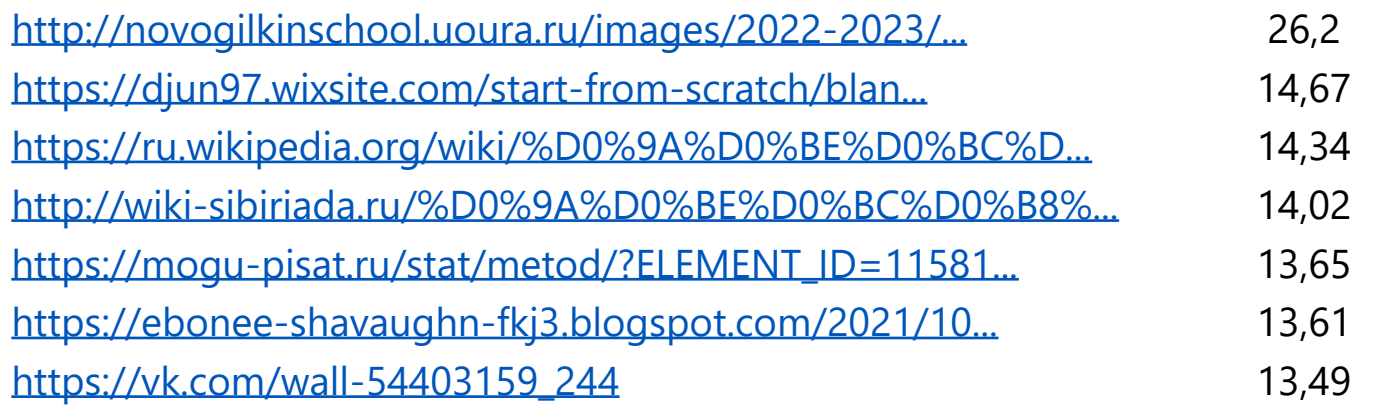

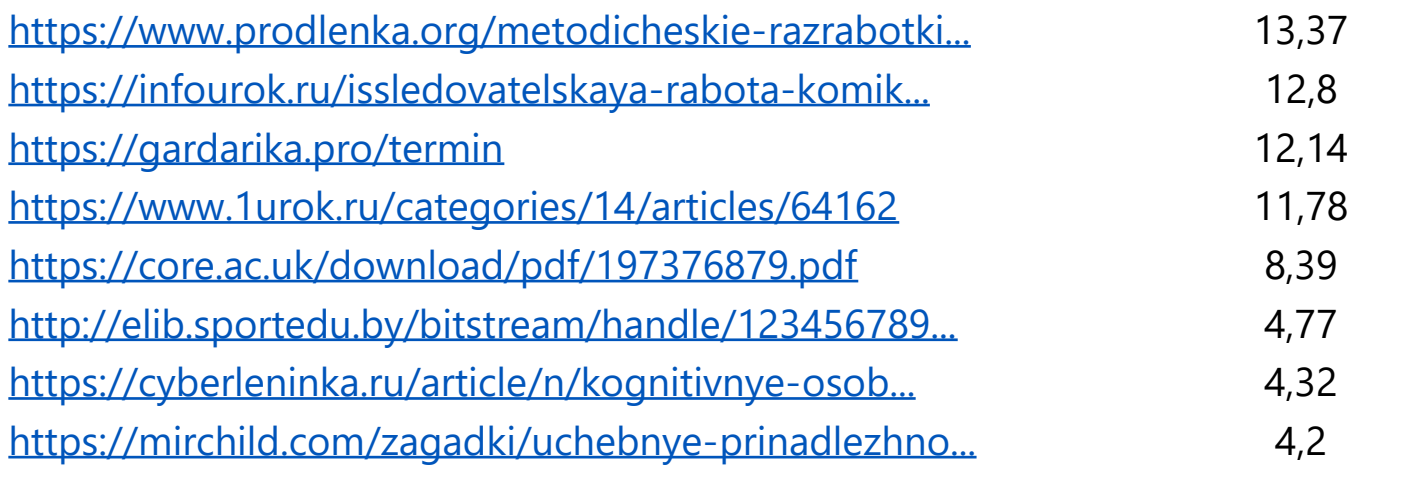

Ход урока 1. Организационный момент. СЛАЙД 1 - Здравствуйте, ребята, уважаемые гости нашего урока. Прошу занять свои места. Пусть этот урок принесет вам радость общения и наполнит ваши сердца благородным чувством. А вот каким чувством, мы определим в течении сегодняшнего урока. Для того, чтобы понять, чем мы будем заниматься сегодня на уроке, предлагаю вам познакомиться с текстом поучительной истории. Опираясь на данную мудрость, попробуем выделить основные виды работы на нашем сегодняшнем уроке. Для этого призываю вас очень внимательно слушать, чтобы после продуктивно поработать. Текст мудрости у вас на столах в пакете №1. ФОН Музыка ПРИЛОЖЕНИЕ Сегодня, работая в группах, я желаю вам такой же сплоченности, какая была у учеников под руководством чуткого мудреца. Для того, чтобы понять, чем вы будете заниматься сегодня на уроке, предлагаю вам познакомиться с некоторыми видами работы с текстом, позволяющими лучшему усвоению материала перед написанием сочинения-рассуждения. Поиск правдивой и неверной информации используется в задании 6 ОГЭ, чтобы выявить учение соотнести правдивую и ложную информацию СЛАЙД 2 Анализ содержания текста - Какие из высказываний соответствуют содержанию текста? Укажите номера ответов. 1. Мудрец странствовал по земле в поисках смыслов жизни. 2. Ученики получили от мудреца задание – построить лодку. 3. Прежде чем спустить лодку на воду, путники осмотрели её со всех сторон. 4. Мудрец закрыл глаза и представил, как он строит мост. Переходим от языковой к творческой работе Обратите внимание на экран: СЛАЙД 3 Легко читать такой рассказ – Картинок много , мало фраз. Он – будто кадры из мультфильма. Я озадачила вас сильно? С чем ассоциируете вы данный ряд картинок? Знакомы ли вы с таким видом искусства как комиксы? В чем же особенности комиксов? В комиксах не обязательно присутствует текст, существуют и «немые» комиксы с

интуитивно понятным сюжетом. С помощью чего в комиксе передается прямая речь? (при помощи «словесного пузыря», который, как правило, изображается в виде облачка, исходящего из уст, или, в случае изображения мыслей, из головы персонажа). Слова автора в комиксах где расположены? (обычно помещают над или под кадрами комикса). Следующий этап работы как прием звучит так: «Рисуем или собираем комикс методом сборки коллажа» Комикс – тип креолизованного ( поликодового) текста. Комикс – это сочетание визуального и вербального компонентов. Классический комикс состоит из четырех или шести рисунков, связанных единством времени и действия и повторяющимися героями, а вербальный компонент представлен двумя типами текста: как авторский комментарий и как текст в фрилактере («пузыре»), где представлена прямая речь персонажа (из сети интернет) Следующим этапом будет творческая проработка текста (стихотворение). Предлагаю вам поэтический вариант исходного прозаического текста. Он зашифрован в QR-коде на рабочем столе ноутбуков, файл называется « КОД» Прошу навести камеры смартфонов на код и воспроизвести поэтически

**Вы можете проверить текст в любой другой системе проверке. Рекомендуем проверить работу в системе Антиплагиат ВУЗ, именно ее используют преподаватели Вузов. Также вы можете воспользоваться другой нашей услугой и быстро повысить уникальность текста до требуемого уровня.**